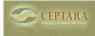

## **Cannot create a New Project**

Fri, 03/12/2010 - 10:33 — gthomas

Just installed (running XP, Office 2007), and every time I try and create a project I get an error message: "Internal Error". Any ideas how to fix this? Follow Up - I did a few reboots, of both Outlook and XP, and after the third time the tool started working without issue. Perhaps it took a few resets for something to kick in?

<u>Sample Project Code Schema - For those who might want the projects to sort in a custom fashion.</u> [1] <u>No access to buttons through Toolbar ></u> [2]

• Organizer Forum [3]

Source URL: <a href="http://www.ceptara.com/node/267">http://www.ceptara.com/node/267</a>

## Links:

- [1] http://www.ceptara.com/node/269
- [2] http://www.ceptara.com/node/262
- [3] http://www.ceptara.com/forum/2